## Elever: Sådan logger du på med dit UNI-Login

*september 2020*

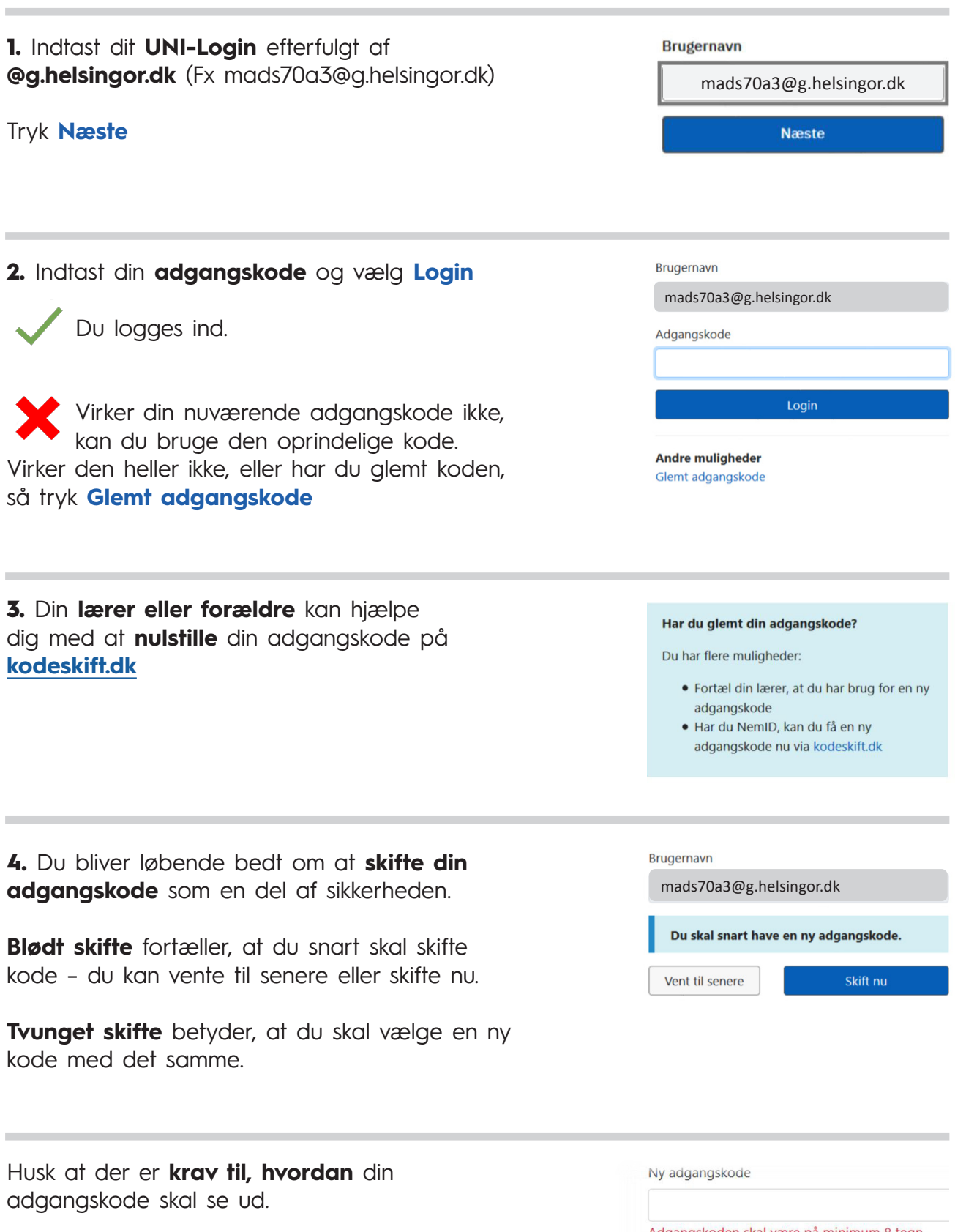

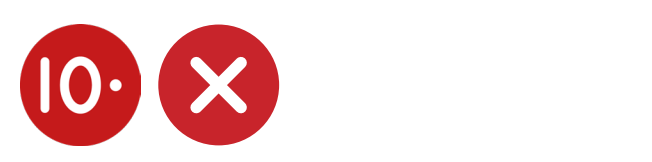

Adgangskoden skal være på minimum 8 tegn. Adgangskoden skal indeholde tre af følgende:

- Store bogstaver · Små bogstaver
- $\bullet$  Tal
- Specialtegn